MetaTagDummy! Crack Free Download [32|64bit] [Latest] 2022

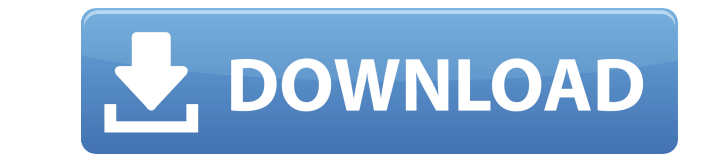

MetaTagDummy! Download With Full Crack is a simple tool to grab the keywords used in the top web page results of search engines and display them for you to use in your own pages. It's simple. You type in a few keywords that you want your web page to appear from in the search engines. Cracked MetaTagDummy! With Keygen then lists for you the keywords used by the top 10 web page results. You then select which of those keywords you want to "grab", and they will be inserted in your own page. MetaTagDummy! creates or modifies the keywords tag and description tag, saves them in your own page, and you're then ready to publish your page on the web, and submit to the search engines. It's simple. You type in a few keywords that you want your web page to appear from in the search engines. MetaTagDummy! then lists for you the keywords used by the top 10 web page results. You then select which of those keywords you want to "grab", and they will be inserted in your own page. MetaTagDummy! creates or modifies the keywords tag and description tag, saves them in your own page, and you're then ready to publish your page on the web, and submit to the search engines. It's simple. You type in a few keywords that you want your web page to appear from in the search engines. MetaTagDummy! then lists for you the keywords used by the top 10 web page results. You then select which of those keywords you want to "grab", and they will be inserted in your own page. It's simple. You type in a few keywords that you want your web page to appear from in the search engines. MetaTagDummy! then lists for you the keywords used by the top 10 web page results. You then select which of those keywords you want to "grab", and they will be inserted in your own page. It's simple. You type in a few keywords that you want your web page to appear from in the search engines. MetaTagDummy! then lists for you the keywords used by the top 10 web page results. You then select which of those keywords you want to "grab", and they will be inserted in your own page. MetaTagDummy! creates or modifies the keywords tag and description tag, saves them in your own page, and you're then ready to publish your page on the web, and submit to the search engines. It's simple. You type in a few keywords

**MetaTagDummy! [Mac/Win]**

MetaTagDummy! is a tool to add keywords and descriptions to web pages to make them better search engine results. I've already

started using it in my own site, and I'm pleased so far. Check out these statistics on my page, based on only the keywords I chose to display for my own page. Not only did these keywords help me rank on the first page of the major search engines (Google, MSN, Yahoo), but they now have added to my traffic, and I'm guessing I'll increase it even more! MetaTagDummy! by KeyMACRO: Search Engines: Google: KeyMACRO: MetaTagDummy! is a simple tool to add keywords and descriptions to web pages to make them better search engine results. If you'd like to know how to download this tool, or use it on your own site, visit www.KeyMACRO.com. Thanks for watching! \*\* Setup and Import of Tags \*\* Hi everyone, I just put up a new site on Yahoogroups, and I wanted to share a few techniques for setting up and importing tags. 2edc1e01e8

MetaTagDummy! is a keyword grabbing tool for your web pages. It allows you to grab up to the top 10 keywords used by the search engines for any given keyword. Then you can use those keywords in your page's description or keywords tags. The program helps you to find "long tail" keywords for your web pages, and save these keywords for use in future pages or projects. You can make your own lists of keywords, and grab them for use in your own web pages. You can filter the results by the keywords used in the main body of the page. You can filter the results by the keywords used in the title tag. MetaTagDummy! allows you to copy and paste any keyword from the search results, and it allows you to save them to a text file, so you can work on them later on. There are many more features, including the ability to add some meta tags to your page, including a long description. MetaTagDummy! creates or modifies the keywords tag and description tag, saves them in your own page, and you're then ready to publish your page on the web, and submit to the search engines. For more information see the handbook located at: Returning customers Search Connect The Ad Contact Marketing Suite comes with MetaTagDummy! MetaTagDummy! is a simple tool to grab the keywords used in the top web page results of search engines and display them for you to use in your own pages. It's simple. You type in a few keywords that you want your web page to appear from in the search engines. MetaTagDummy! then lists for you the keywords used by the top 10 web page results. You then select which of those keywords you want to "grab", and they will be inserted in your own page. MetaTagDummy! creates or modifies the keywords tag and description tag, saves them in your own page, and you're then ready to publish your page on the web, and submit to the search engines. It's simple. You type in a few keywords that you want your web page to appear from in the search engines. MetaTagDummy! then lists for you the keywords used by the top 10 web page results. You then select which of those keywords you want to "grab", and they will be inserted in your own page. MetaTag

<https://reallygoodemails.com/pranabqflecyu> <https://joyme.io/taugeanru> <https://techplanet.today/post/virtual-serial-port-driver-free-top-download> [https://jemi.so/crack-moldflow-insight-2010-magnitude-\[upd](https://jemi.so/crack-moldflow-insight-2010-magnitude-[upd) <https://reallygoodemails.com/somsa0imyu> <https://reallygoodemails.com/castotioma> <https://techplanet.today/post/download-hot-tnsping-utility-for-32bit-windows-10> <https://techplanet.today/post/link-download-aplikasi-software-togel-19>

Grab keywords tags and descriptions from the top web page results in search engines just for your own use! MetaTagDummy! is a simple tool to grab the keywords used in the top web page results of search engines and display them for you to use in your own pages. MetaTagDummy! creates or modifies the keywords tags and description tags, saves them in your own page, and you're then ready to publish your page on the web, and submit to the search engines. MetaTagDummy! is a simple tool to grab the keywords used in the top web page results of search engines and display them for you to use in your own pages. MetaTagDummy! creates or modifies the keywords tags and description tags, saves them in your own page, and you're then ready to publish your page on the web, and submit to the search engines. MetaTagDummy! is a simple tool to grab the keywords used in the top web page results of search engines and display them for you to use in your own pages. MetaTagDummy! creates or modifies the keywords tags and description tags, saves them in your own page, and you're then ready to publish your page on the web, and submit to the search engines. MetaTagDummy! is a simple tool to grab the keywords used in the top web page results of search engines and display them for you to use in your own pages. MetaTagDummy! creates or modifies the keywords tags and description tags, saves them in your own page, and you're then ready to publish your page on the web, and submit to the search engines. MetaTagDummy! is a simple tool to grab the keywords used in the top web page results of search engines and display them for you to use in your own pages. MetaTagDummy! creates or modifies the keywords tags and description tags, saves them in your own page, and you're then ready to publish your page on the web, and submit to the search engines. MetaTagDummy! is a simple tool to grab the keywords used in the top web page results of search engines and display them for you to use in your own pages. MetaTagDummy! creates or modifies the keywords tags and description tags, saves them in your own page, and you're then ready to publish your page on the web, and submit to the search engines. MetaTagDummy! is a simple tool to grab the keywords used in the top web page results of search engines and display them for you to use in your own pages. MetaTagDummy! creates or modifies the keywords tags and description tags, saves them in your own page, and you're then ready to publish your page on the web, and submit to the search engines. MetaTagDummy

PC Windows XP (SP3), Vista, 7 Intel or AMD Dual Core CPU @ 1.4 GHz 1 GB RAM 500 MB of available hard disk space 1850×1440 display resolution Additional Notes: Resolution on Unity 5.6 was updated as follows. Note: We strongly recommend updating to Unity 5.6.2-beta as it fixes a number of audio issues and improves performance. Please visit the following page for download links: [link] We are extremely excited to announce

## Related links:

[https://bransonsguide.com/wp-content/uploads/2022/12/NeatMouse\\_Portable.pdf](https://bransonsguide.com/wp-content/uploads/2022/12/NeatMouse_Portable.pdf) <https://www.riobrasilword.com/2022/12/12/spring-crack-incl-product-key-pc-windows/> <https://sagarmy.com/wp-content/uploads/2022/12/saboswa.pdf> <http://pantogo.org/wp-content/uploads/2022/12/Video-Inspector-Crack-Latest.pdf> <https://noubart.com/wp-content/uploads/2022/12/HidePro.pdf> <https://transports-azpeitia.fr/metavnc-crack-free-download-x64/> <https://www.sendawin.com/wp-content/uploads/2022/12/lavkail.pdf> <https://articlebeast.online/deskcollage-crack-free-download-pc-windows-2022/> <https://gwttechnologies.com/vcf-generator-with-keygen-latest-2022/> <https://www.scoutgambia.org/namo-ebookeditor-crack-activation-code-free-download-updated-2022/>